# Wskaźniki w C++

Wykład: wskaźnik, operator ampersand, rezerwowanie pamięci, zwiększenie szybkości zapisu i odczytu, zmiana wartości argumentów przesyłanych do funkcji, dostęp do wybranych komórek pamięci RAM

 $\left( \circ \right)$ 

 $\odot$ 

 $\left($   $\cdots\right)$ 

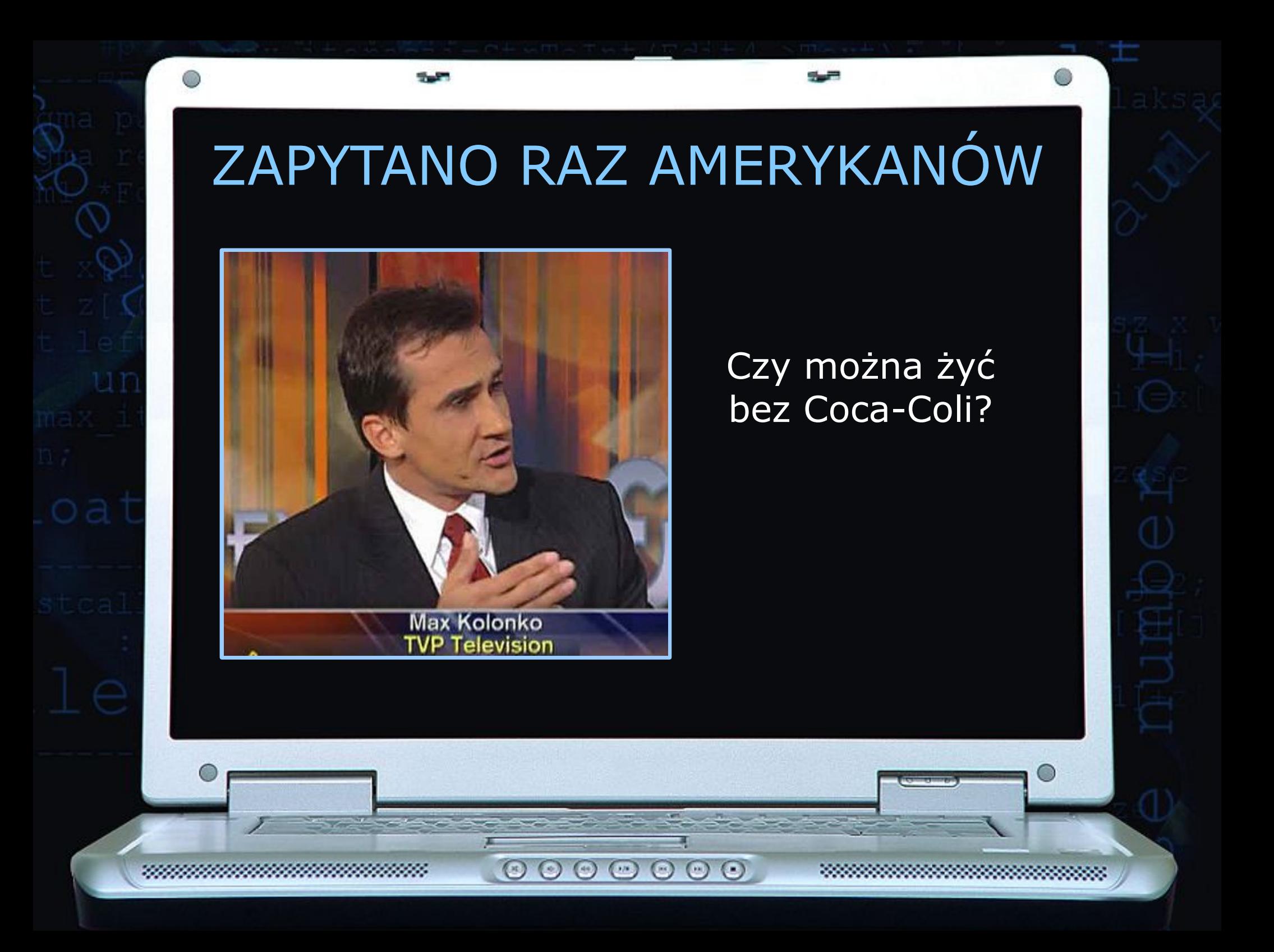

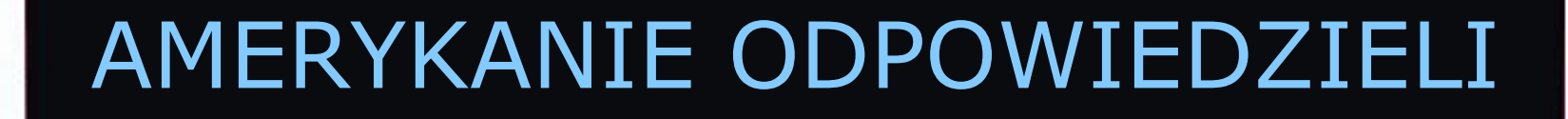

#### Można, tylko po co?

 $\odot$ 

 $\odot$ 

 $\circ$ 

 $\circ\circ\circ$ 

5.5

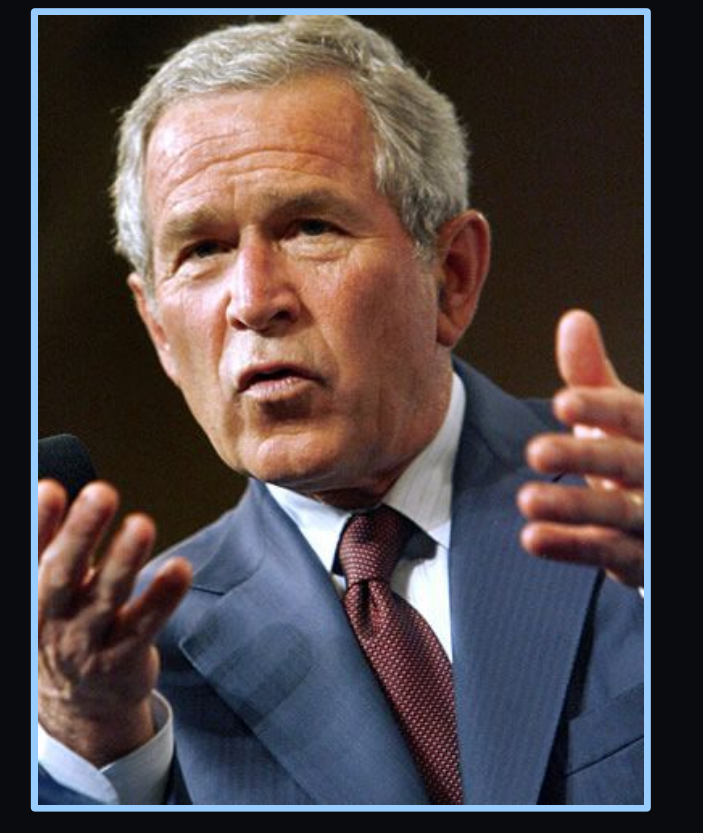

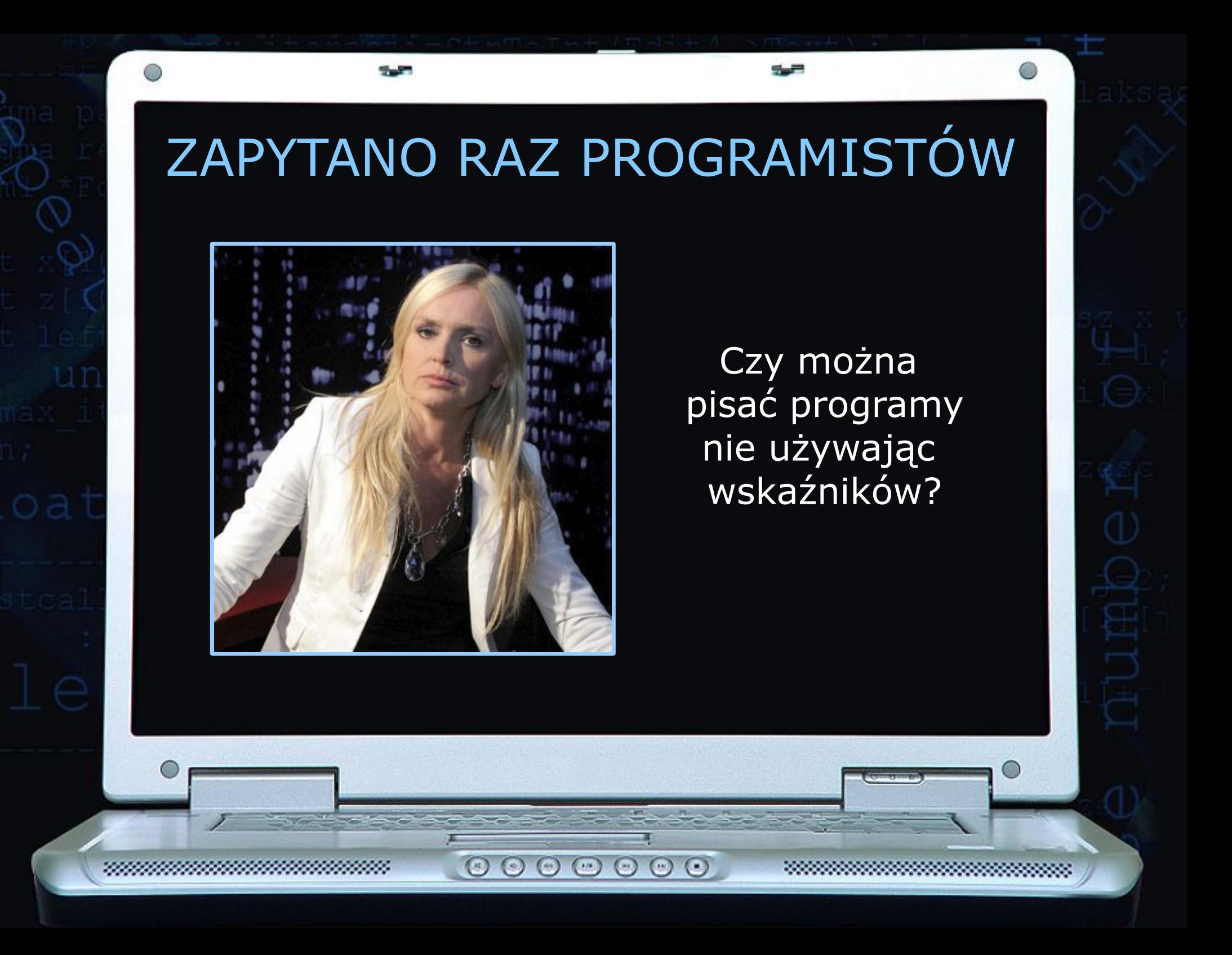

# PROGRAMIŚCI ODPOWIEDZIELI

 $\begin{array}{c} \circ \\ \circ \\ \circ \end{array}$ 

#### Można, tylko po co?

 $\sim$ 

545

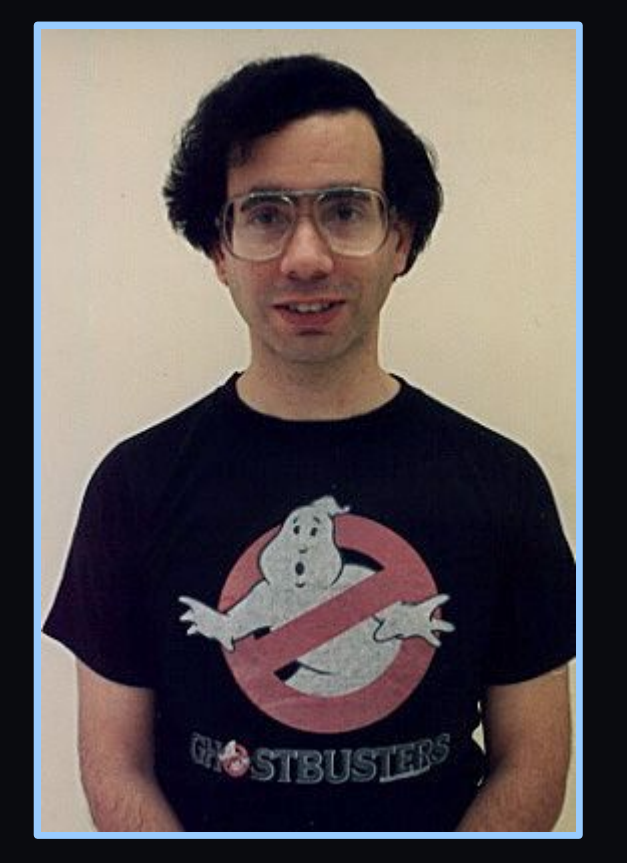

- 1999

## WSKAŹNIKI UŁATWIAJĄ ŻYCIE

Wskaźnik to nic innego jak obiekt, który ma za zadanie wskazywać (pokazywać na) obiekt danego typu.

 Innymi słowy wskaźnik zawiera adres pamięci obiektu na który wskazuje.

**int** liczba = 16; //zmienna typu integer **int** \*wskaznik; //wskaźnik (pokazujący na zmienną) typu integer

 $wskaznik = «liczba; // "ustawienie" wskażnika na obiekt)$ 

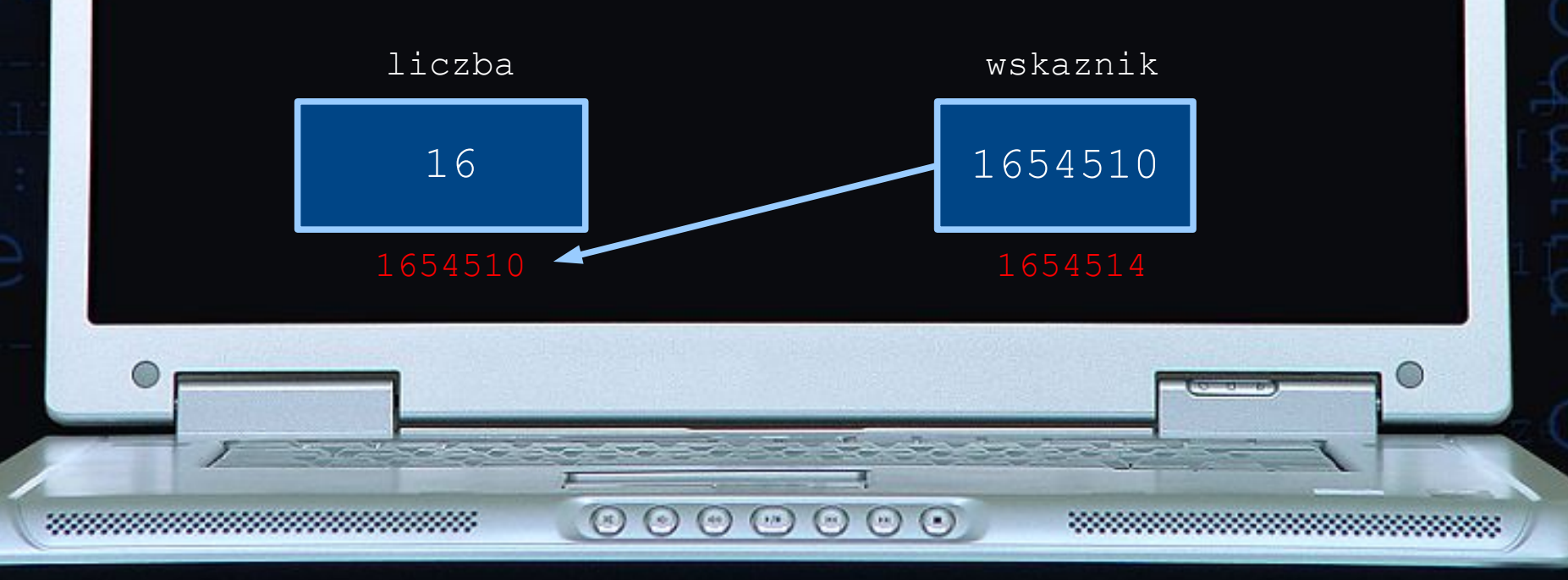

# ZASTOSOWANIE WSKAŹNIKÓW

Wskaźniki znajdują następujące zastosowania:

◊ rezerwowanie / zwalnianie obszarów pamięci

◊ zwiększenie szybkości zapisu/odczytu elementów tablicy, dzięki posługiwaniu się adresami komórek pamięci

◊ w funkcjach mogących zmieniać wartości przesyłanych do nich argumentów (funkcje otrzymują adres "oryginału" zmiennej)

◊ dostęp do wybranych przez programistę komórek pamięci (współpraca z urządzeniem zewnętrznym, np. miernikiem temperatury)

 $\odot$   $\odot$ 

 $\left( -\right)$ 

#### **REZERWOWANIE LUB** ZWALNIANIE PAMIĘCI

int ile;

5.5

cout<<"Ile elementów w tablicy: ";  $\text{cin}\rightarrow\text{ile}$ ;

long double \*tablica;  $tablica = new long double[ile];$ 

 $\odot$   $\odot$   $\odot$ 

 $\odot$   $\odot$   $\odot$ 

 $\odot$ 

**I the finishes and a** 

### **ZWIĘKSZENIE SZYBKOŚCI** ZAPISU/ODCZYTU Z TABLIC

 $\begin{array}{ccc} \circ & \circ & \circ & \circ \end{array}$ 

//definiowanie wskaźnika

long double \*wskaznik;

 $wskaznik = & ciaq[0];$ //albo: wskaznik = ciaq;

//wyświetlanie wyników for (int i=0; i<ile; i++)

 $(\mathbb{R})$ 

cout<<\*wskaznik++<<endl;

#### PRZESYŁANIE ORYGINAŁU ARGUMENTU DO FUNKCJI

 **void** ile\_jardow(**float** \*wskaznik)  $\left\{\begin{array}{ccc} 0 & 0 & 0 \\ 0 & 0 & 0 \\ 0 & 0 & 0 \\ 0 & 0 & 0 \\ 0 & 0 & 0 \\ 0 & 0 & 0 \\ 0 & 0 & 0 \\ 0 & 0 & 0 \\ 0 & 0 & 0 \\ 0 & 0 & 0 \\ 0 & 0 & 0 \\ 0 & 0 & 0 \\ 0 & 0 & 0 \\ 0 & 0 & 0 & 0 \\ 0 & 0 & 0 & 0 \\ 0 & 0 & 0 & 0 \\ 0 & 0 & 0 & 0 & 0 \\ 0 & 0 & 0 & 0 & 0 \\ 0 & 0 & 0 & 0 & 0 \\ 0 & 0 & 0 & 0 &$  $*$ wskaznik = 0.9144  $*$   $*$ wskaznik; }

 $\begin{array}{c} \circ \\ \circ \\ \circ \end{array}$ 

**float** metrow = 10;

ile\_jardow(&metrow);

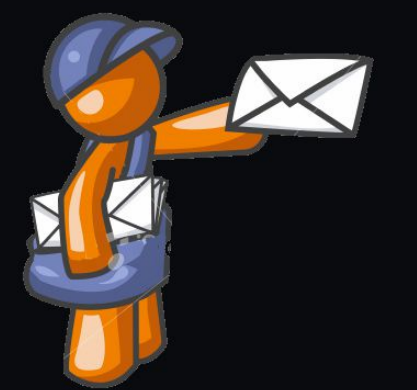

### WSPÓŁPRACA Z URZĄDZENIEM **ZEWNĘTRZNYM**

 Na przykład miernik temperatury zapisujący wyniki pomiarów w komórce o adresie 746532

 $\circ$ 

 $\circ$ 

wskaznik = 746532;

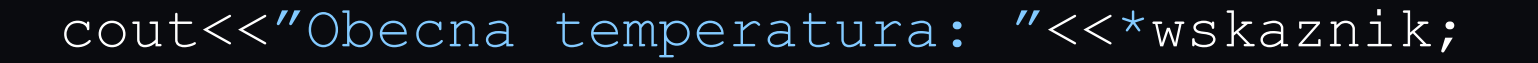

 $\odot$ 

 $\odot$   $\odot$ 

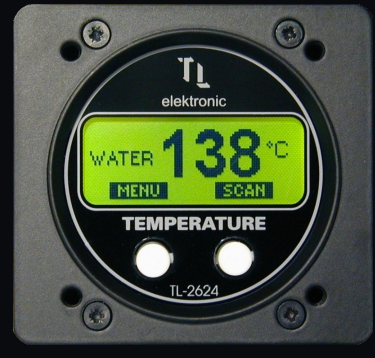